**МИНОБРНАУКИ РОССИИ** Дата подписания: 15.02.2022 13:09:35<br>Уникальный поограммный СДЕРАЛЬНОЕ ГОСУДАРСТВЕННОЕ бюджетное образовательное 0b817ca911e6668abb13a5d426d39e5f1c11eabty7peждейие@исшего образования «Юго-Западный государственный университет» (ЮЗГУ) Документ подписан простой электронной подписью Информация о владельце: ФИО: Локтионова Оксана Геннадьевна Должность: проректор по учебной работе Уникальный программный ключ:

Кафедра теплогазоводоснабжения

ТВЕРЖИЛО Проректор но учебной работе О.Г. Локтионова  $2017r$ 

# **ВОДОСНАБЖЕНИЕ**

Методические указания для практических занятий студентов, обучающихся по направлению подготовки 08.03.01 Строительство УДК 628.1

Составитель Бокинов Д.В.

Рецензент Кандидат технических наук, доцент Поливанова Т.В.

**Водоснабжение:** методические указания для практических занятий студентов, обучающихся по направлению подготовки 08.03.01 Строительство / Юго-Зап. гос. ун-т; сост. Бокинов Д.В. - Курск, 2017 - 37 с.: ил. 7 , табл. 5 , прилож. 15 – Библиогр.: с. 37.

В методических указаниях приведены материалы для практических занятий по дисциплине «Водоснабжение».

Предназначены для студентов, обучающихся по направлению подготовки 08.03.01 Строительство на очной и заочной форме обучения.

### Текст печатается в авторской редакции

Подписано в печать 2017 г. Формат 60х84 1/16. Усл. печ. л. . Уч.-изд.л. Тираж 30 экз. Заказ . Бесплатно. Юго-Западный государственный университет. 305040, г. Курск, ул. 50 лет Октября, 94.

### **ВВЕДЕНИЕ**

Задачи гидравлического расчѐта водопроводной сети во многом определяются категорией рассчитываемой системы водоснабжения. По назначению системы водоснабжения можно разделить на 4 группы:

− хозяйственно-питьевые;

− производственные (технологические);

− противопожарные;

− объединѐнные.

Выбор системы водоснабжения в каждом конкретном случае осуществляется с учѐтом реальных местных условий. Однако существуют некоторые общие соображения, основанные на существующем опыте проектирования и эксплуатации водопроводов. Для водоснабжения населѐнных пунктов чаще всего устраиваются объединѐнные хозяйственно-противопожарные системы низкого давления. К ним довольно часто подключаются и расположенные в черте города промышленные предприятия со сравнительно небольшими расходами воды, для которых устройство собственной системы водоснабжения оказывается экономически нецелесообразным.

Водопроводные сети чаще всего выполняются кольцевыми, за счѐт чего повышается бесперебойность водоснабжения потребителей. Применение тупиковых сетей разрешается в хозяйственно-питьевых водопроводах малых диаметров (не более 100 мм), а в противопожарных водопроводах при длине не более 200 м. Задачами гидравлического расчѐта являются следующие:

- определение диаметров труб;

- определение расходов воды на участках;

- определение свободных напоров в узлах сети;
- определение требуемых напоров насосов.

1. Трассировка водопроводной сети

Трассировку водопроводной сети выполняют в зависимости от планировки населѐнного пункта и с учѐтом рельефа местности. С точки зрения назначения и выполняемых функций общая схема водопроводной сети может быть разбита на три части:

- распределительные сети;

- магистральные сети;

- водоводы.

#### 1.1. Распределительные сети

Распределительные сети служат для непосредственной раздачи воды потребителям. Как правило, это тупиковые сети, начинающиеся от магистральных сетей. Каждая ветвь распределительной сети заканчивается потребителем. В тех случаях, когда распределительные сети обслуживают большой район населѐнного пункта, они могут выполняться кольцевыми.

Гидравлический расчѐт распределительных сетей обычно не производится. Диаметры их участков в диапазоне 100 – 200 мм. Прокладка труб распределительной сети ведѐтся по улицам, проездам с таким расчѐтом, чтобы обеспечить минимальный путь от магистральной сети до потребителя.

#### 1.2. Магистральные сети

Магистральные сети служат для подвода воды к распределительным сетям и передачи воды транзитом в удалѐнные районы населѐнного пункта. Они должны охватывать всех потребителей с учѐтом их подключения к распределительным сетям и обеспечивать подачу воды потребителям при возможных авариях на отдельных участках.

При трассировке магистральных сетей первоначально определяются основные транзитные магистрали, которые прокладываются параллельно друг другу в направлении основного движения воды по населѐнному пункту. Расстояние между ними принимается в пределах от 300 до 600 м. Прокладка выполняется по повышенным отметкам рельефа с тем, чтобы обеспечить необходимые напоры в пониженных точках за счѐт разности геодезических отметок.

Между основными транзитными магистралями прокладываются перемычки, расстояние между которыми в пределах 400 – 800 м. Устройство перемычек предусматривается для того, чтобы образовать кольцевую сеть и получить возможность перераспределения расходов воды между магистралями при авариях или других изменениях режима работы сети.

#### 1.3. Водоводы

Водоводы служат для подачи воды от насосной станции II подъѐма в магистральную сеть. Подключение водоводов к магистральной сети желательно выполнять в повышенных точках рельефа местности. Прокладка водоводов от насосной станции до магистральной сети обычно выполняется по кратчайшему расстоянию. Количество водоводов принимается не менее двух, чтобы иметь возможность осуществлять водоснабжение при аварии на одном из них.

Насосная станция II подъёма располагается на площадке очистных сооружений водопровода, т.е. в непосредственной близости от насосной станции I подъѐма и водоприѐмных сооружений. Площадка для очистных сооружений должна иметь относительно ровный рельеф и располагаться вне зоны затопления на расстоянии, как правило, не ближе  $1,5 - 2$  км от границы населѐнного пункта вверх по течению реки. При использовании подземных вод место водозабора выбирается таким образом, чтобы направление движения воды подземного источника было в сторону населѐнного пункта. В том и другом случае выбор положения водозабора диктуется требованием исключения возможности загрязнения источника соками с территории населѐнного пункта.

С помощью водоводов подключаются к водопроводной сети также регулирующие ѐмкости.

### 1.4. Регулирующие ѐмкости

Регулирующие ѐмкости устраиваются для обеспечения равномерной работы головных сооружений независимо от колебания расходов воды у потребителей в течение суток. Их роль могут выполнять водопроводные башни, напорные резервуары. С целью уменьшения высоты водонапорной башни еѐ расположение следует предусматривать на самой высокой точке рельефа местности, вне проездов, улиц и площадей. Соединение регулирующей ѐмкости с магистральной сетью следует

производить не менее чем двумя водоводами по возможности наименьшей длины.

2. Расчѐт магистральных кольцевых сетей

2.1. Основы расчѐта

При выполнении гидравлических расчѐтов могут применяться различные методы решения задачи, но основа всех методов одна – решение системы уравнений, составленных с помощью двух законов, являющихся аналогами законов Кирхгофа для электрических цепей. Для упрощения изложения часто их так и называют законами Кирхгофа.

Первый закон Кирхгофа гласит – сумма расходов, входящих в узел, равна сумме расходов, выходящих из узла. Если входящим и выходящим расходам присвоить разные знаки, то первый закон Кирхгофа можно сформулировать иначе – алгебраическая сумма расходов в узле равна нулю.

Второй закон Кирхгофа гласит – сумма потерь напора на участках с движением жидкости, совпадающим с направлением обхода кольца, равна сумме потерь напора на участках с движением жидкости, противоположным направлению обхода кольца. Если потерям напора на участках с движением в направлении обхода кольца и противоположным присвоить равные знаки, то второй закон Кирхгофа можно сформулировать иначе – алгебраическая сумма потерь напора в кольце равна нулю.

Появление различных методов решения одной и той же задачи обусловлено следующими причинами.

Получаемая в результате использования двух законов Кирхгофа нелинейная система уравнений, как правило для реальных сетей, очень громоздка и еѐ точное решение чрезвычайно сложно. Более простым оказывается использование приближѐнных методов решения. Различные способы получения приближѐнных решений и дают разные методы расчѐта сети в целом.

Второй причиной является стремление сократить объём вычислений за счѐт укрупнения расчѐтных участков. При этом используются различные методы эквивалентирования исходных участков, требующие иногда и разных методов решения.

Из общего разнообразия используемых методов рассмотрим здесь лишь один. Для пояснения сути метода рассмотрим фрагмент магистральной водопроводной сети (рис. 2.1). В узлах 1 и 2 имеются сосредоточенные расходы  $q_{c1}$  и  $q_{c2}$ .

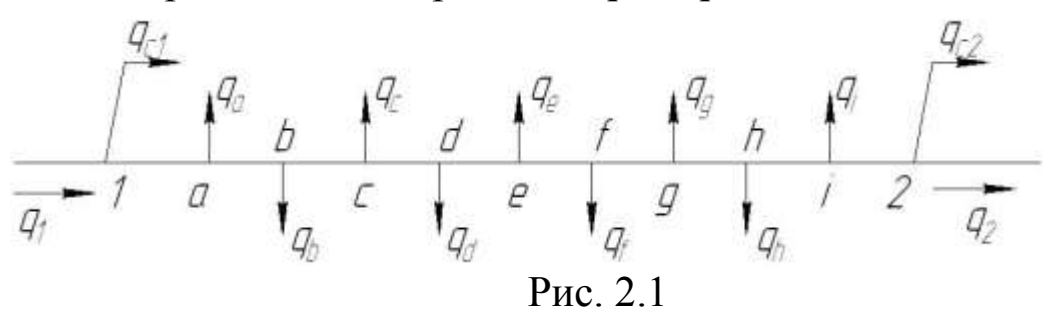

Это могут быть расходы к крупным потребителям или расходы по перемычкам между магистралями. Между узлами 1 и 2 имеется несколько дополнительных узлов a, b, с, …, в которых к рассматриваемой магистрали подключены распределительные сети. Для точного решения мы должны выполнять расчѐты каждого из участков 1-a, a-b, b-c, …. Это потребует большого объѐма вычислений. Упростим задачу. Будем полагать, что расходы q<sub>a</sub>, q<sub>b</sub>, qc , … распределены вдоль участка 1-2 равномерно. Тогда задача может быть сведена к расчѐту одного участка 1-2 с равномерной раздачей расхода по пути. Схема такого участка показана на рис. 2.2.

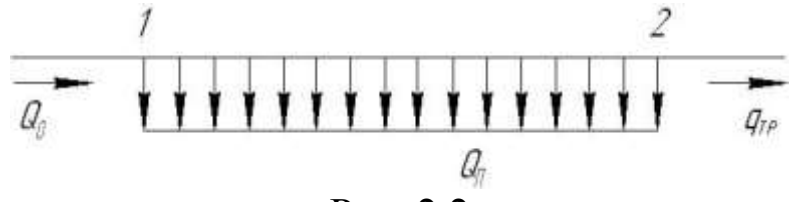

Рис. 2.2

Здесь  $Q_{\Pi} = q_a + q_b + q_c + ... + q_i$  - путевой расход;

 $Q_o = q_1 + q_{c1}$  - общий расход;

 $Q_{mp} = q_2 + q_{c2}$  - транзитный расход.

При этом

$$
Q_o = Q_{II} + Q_{mp} \tag{2.1}
$$

Для расчѐта такого участка известно решение

$$
h = S \cdot (Q_{mp}^2 + Q_{\Pi} \cdot Q_{mp} + \frac{Q_{\Pi}^2}{3})
$$
\n
$$
(2.2)
$$

где h – потеря напора на участке 1-2;

S – сопротивление участка, учитывающее его диаметр, длину, материал труб.

В гидравлических расчѐтах обычно используется формула для потерь напора:

$$
h = S \cdot Q_p^2 \tag{2.3}
$$

где  $Q_{II}$  – расчётный расход на участке.

Если представить расчѐтный расход на участке 1-2 в виде *Q<sup>р</sup> Qтр Q<sup>П</sup>* (2.4)

$$
\begin{array}{c}\n\text{opmyny (2.3) }\n\text{3anucarb bbe\n\end{array} (2.5)
$$
\n
$$
h = S \cdot (Q_{mp} + \beta \cdot Q_{\pi})^2
$$

и проанализировать (2.2) и (2.5) с целью определения диапазона изменения β, то кажется, что в возможном диапазоне изменения расходов  $(Q_n \rightarrow 0; Q_{np}=0)$  значения β изменяются немного и в среднем можно принять β=0,5. С учѐтом этого расчѐтную схему рис. 2.2 можно заменить другой, изображѐнной на рис. 2.3.

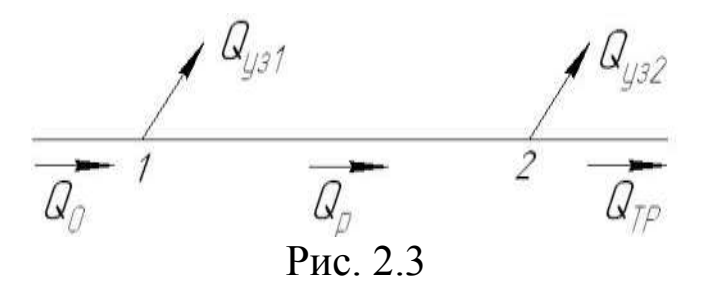

Расходы Q<sub>v31</sub>, Q<sub>v32</sub> называют эквивалентными узловыми расходами. Для схемы на рис. 2.3 они равны половине путевого расхода, т.е.  $Q_{y31} = Q_{y32} = 0.5 \cdot Q_{\pi}$ .

Возвращаясь к исходным расходам в узлах 1 и 2 рис. 2.1 получим схему рис. 2.4.

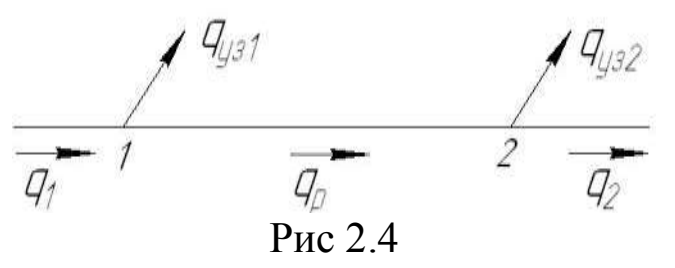

3
$$
\text{Q}_1 = q_{11} + 0.5 \cdot Q_{11}, \quad q_{332} = q_{22} + 0.5 \cdot Q_{11},
$$
  
 $q_p = q_1 - q_{331} = q_2 + q_{332}.$ 

Сущность рассматриваемого метода как раз и заключается в переходе от реальной схемы сети к эквивалентной схеме, расчѐтные

участки которой укрупнены, а рассредоточенные вдоль этих участков «путевые» расходы заменяются «узловыми» расходами, которые добавляются к фактическим сосредоточенным расходам в узлах сети. Если к узлу примыкает несколько эквивалентируемых таким образом участков, то «общий узловой» расход определяется как сумма «узловых» расходов по каждому из примыкаемых участков.

2.2. Подготовка сети к расчѐту

Перед началом расчѐта целесообразно выполнить подготовку сети, т.е. определить те еѐ параметры, которые в процессе расчѐта изменяться не будут или нужны для начала расчѐта. Прежде всего, магистральная сеть разбивается на расчѐтные участки. Расчетные узлы сети, определяющие начала и концы расчетных участков, назначаются в точках пересечения магистралей, в местах подключения сосредоточенных расходов, в сечениях перехода с одного диаметра на другой, а также в местах, где водопровод переходит из района с одной плотностью населения или степенью благоустройства зданий, в район с другими соответствующими характеристиками. Прямые участки большой длины рекомендуется также разбивать на отдельные участки длиной не более 800 – 1000 **м**.

Для удобства топологического анализа и упрощения записей рекомендуется закодировать все узлы сети (рис. 2.5). Иногда целесообразно пронумеровать и участки. Длина каждого участка определяется по плану населѐнного пункта.

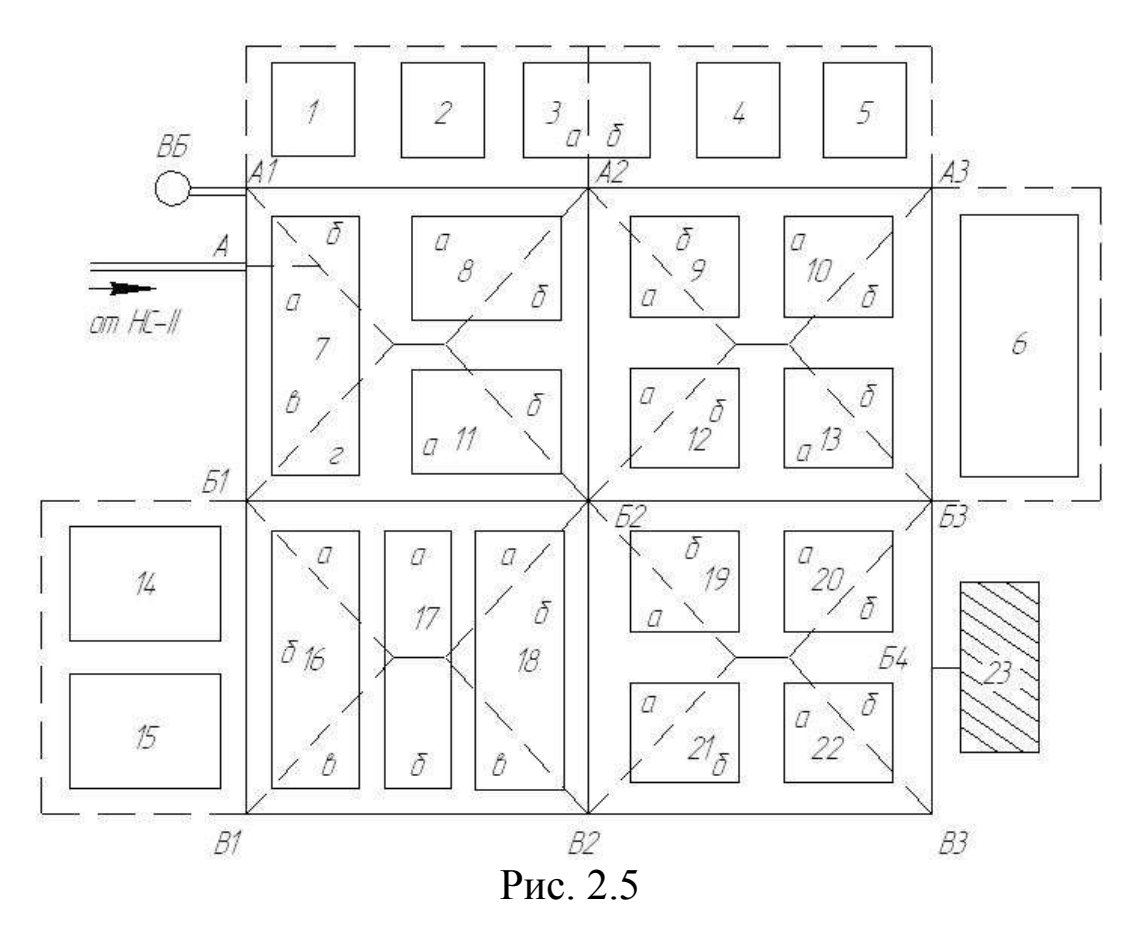

Важным шагом подготовки сети к расчѐту является определение путевых расходов участков. Задача решается довольно просто, если известна схема подключения распределительных сетей к магистральным участкам. В этом случае сумма расходов у потребителей, подключѐнных к соответствующе ветви распределительной сети, составляет нагрузку этой ветви. Сумма нагрузок ветвей, подключѐнных к магистральному участку, даѐт путевой расход этого участка.

Если такой путь расчѐта невозможен, то путевые расходы можно приближѐнно определить по площадям районов, питаемых от данного участка. С этой целью ориентировочно определяются границы питания жилой застройки от каждого участка. За границы питания можно принимать биссектрисы углов, образуемых расчетными участками, осевые линии площадей внутри колец сети, внешние границы населѐнного пункта, границы районов с разной плотностью населения или различной степенью благоустройства зданий. Пример определения районов питания на рис. 2.5, где границы питания намечены пунктирными линиями. Например, районом питания от участка А – А1 является часть а квартала №7, в №1, 2, 3а, 7б, 8а. Для удобства дальнейших расчѐтов целесообразно расчѐты площадей каждого квартала или его частей в соответствии с разбивкой на районы питания свести в таблицу по форме 2.1.

Форма 2.1

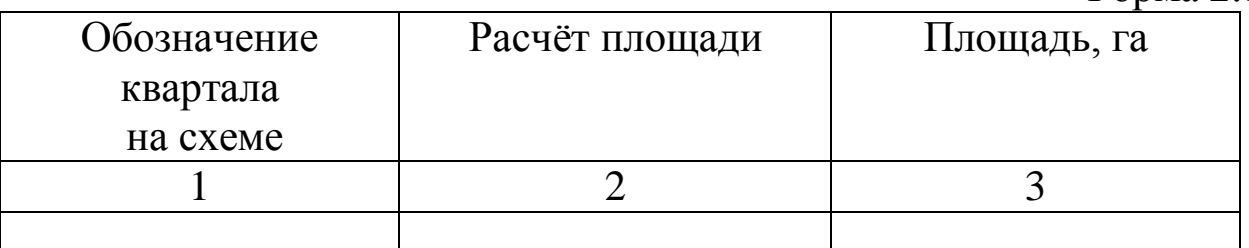

После такой разбивки подсчитываются площади районов питания и определяется число жителей, проживающих в каждом районе.

$$
N_p = P \cdot F_p, \text{ VEL.}
$$
 (2.6)

где: P – плотность населения в данном районе, чел/га;

F<sup>р</sup> – площадь района питания, га.

Расчѐтный путевой раход на участке

$$
q_{\Pi} = \frac{q_{\Pi} \cdot N_{p} \cdot K_{cym}^{\max} \cdot K_{q}}{24.3600}, \, \Pi / C, \tag{2.7}
$$

где:  $q_{H}$  – суточная норма водопотребления на одного жителя данного района, л/чел. в сутки;

max *Kсут* - коэффициент суточной неравномерности водопотребления.

 Его значение принимается таким же, как и при определении расчѐтных нагрузок по городу в целом;

K<sup>ч</sup> – коэффициент часовой неравномерности водопотребления населением.

Обычно  $K_u = K_u^{\max}$ . Однако если час максимума водопотребления населѐнным пунктом в целом не совпадает с часом максимума водопотребления населением, то значение K<sub>ч</sub> определяется из соотношения

$$
K_{u} = \frac{Q_{u}}{Q_{cp}} \tag{2.8}
$$

где: Q<sub>ч</sub> – потребление воды населением в час максимума водопотребления населённым пунктом в целом,  $\text{m}^3/\text{q}$ ;

 $Q_{cp}$  – среднечасовое потребление воды населением, м<sup>3</sup>/ч.

### Результаты расчѐта сводятся в таблицу по форме 2.2.

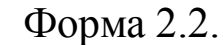

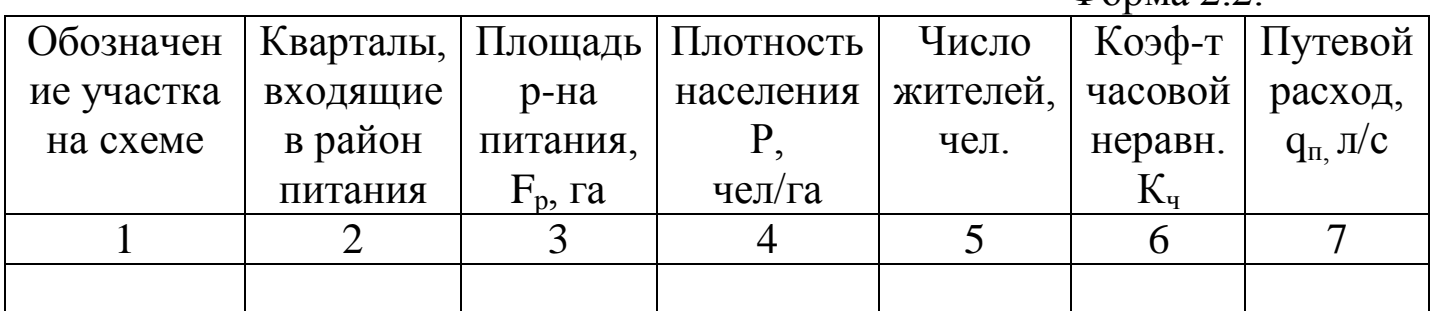

При выполнении ориентировочных расчѐтов допускается пользоваться приближенным методом с использованием удельного путевого расхода. В основе метода лежит допущение о том, что всѐ водопотребление населением района или города равномерно распределено вдоль магистральных сетей и может характеризоваться единым удельным расходом, т.е. величиной отдачи воды сетью на одном мере еѐ длины.

Расчѐт выполняется следующим образом.

Определяются длины раздачами расхода для каждого участка.

 $l_p = 0.5 \cdot l \cdot b$ , м,  $(2.9)$ 

где: l – геометрическая длина участка, м;

b – число сторон, с которых производится раздача расхода на данном участке.

Если раздача производится на обе стороны, то b=2 (участки А1- А2, Б1-Б2, Б1-В1 на рис. 2.5), если раздача производится с одной стороны, то b=1 (участки А-А1, В1-В2, В2-В3 на рис. 2.5), если раздачи нет, то b=0/

Определяется общий распределѐнный расход в сети в час максимального водопотребления

$$
q_p = q_{\text{max}} - \sum q_{\text{cocp}} \, , \, \text{II/c}, \tag{2.10}
$$

- где: q<sub>max</sub> полное водопотребление населённого пункта в час максимального водопотребления, л/с;
- $\Sigma q_{\rm coco}$  сумма всех сосредоточенных расходов промышленные предприятия, общественные и коммунальные здания, крупные потребители) в час максимального водопотребления, л/с.

Вычисляется удельный путевой расход

$$
q_{y\partial} = \frac{q_p}{\sum l_p}, \, \text{I/C} \cdot \text{M},\tag{2.11}
$$

где:  $\Sigma l_{p}$  – суммарная длина раздачи расхода магистральной сети.

Если в населѐнном пункте имеются районы с разной плотностью населения, разной степенью благоустройства жилых зданий, то для каждого такого района вычисляются свои значения удельного путевого расхода:

$$
q_{1y\partial} = \frac{q_{1p}}{\sum l_{1p}}; \quad q_{2y\partial} = \frac{q_{2p}}{\sum l_{2p}}; \ \ldots \tag{2.12}
$$

Вычисляются расчѐтные путевые расходы на участках сети

$$
q_{\scriptscriptstyle \Pi} = q_{\scriptscriptstyle y\sigma} \cdot l_{\scriptscriptstyle p} , \quad \text{II/c}, \tag{2.13}
$$

где:  $l_p$  – длина раздачи расхода данного участка, м;

qуд – удельный путевой расход для данного района, л/с·м. Результаты наносятся непосредственно на расчётную схему сети и записываются в таблицу по форме 2.3.

Форма 2.3.

| Обозначение   Длина | Расход по участку, л/с |  |                                                          |  |  |
|---------------------|------------------------|--|----------------------------------------------------------|--|--|
| участка на          |                        |  | участка   Путевой   Транзитный   Сосредоточенный   Общий |  |  |
| cxeme               |                        |  | в конце                                                  |  |  |
|                     |                        |  |                                                          |  |  |
|                     |                        |  |                                                          |  |  |

Далее определяются условные расходы по формуле

$$
q_{y_{3}x} = \frac{\sum q_{\text{II}}}{2}, \, \text{II/c}, \tag{2.14}
$$

где:  $\Sigma q_{\text{n}}$  – сумма путевых расходов участков, примыкающих к данному узлу, л/с.

Результаты расчѐтов сводятся таблицу по форме 2.4.

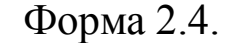

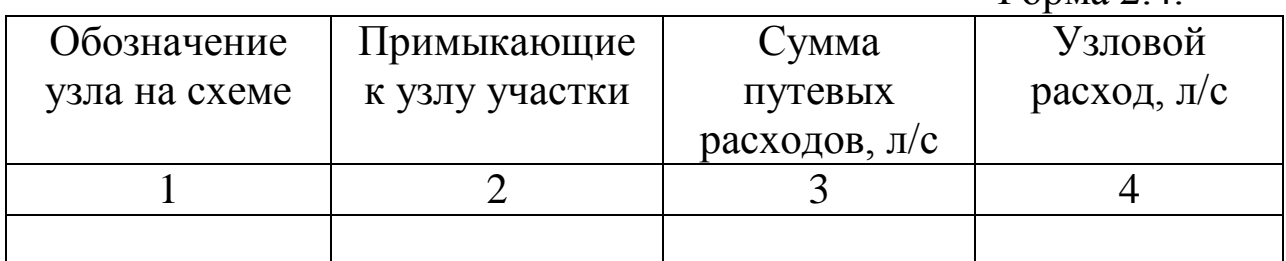

2.3 Начальное приближение

Полученная в итоге начальной подготовки расчетная схема сети, может иметь вид (рис. 2.6).

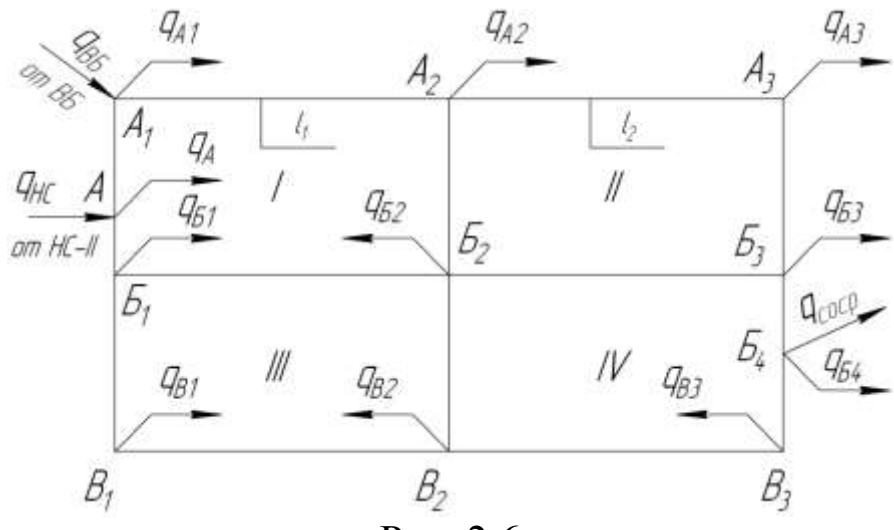

Рис. 2.6

Здесь прямыми стрелками показаны сосредоточенные расходы в узлах. Например, в узле В4 показан сосредоточенный расход к потребителю 23 (рис. 2.5), в узле  $A1 -$  сосредоточенный расход  $q_{BB}$ от водонапорной башни (ВБ), в узле А – сосредоточенный расход  $q_{\textit{HC}}$  от насосной станции П подъема. В реальных расчетных схемах вместо буквенных обозначений пишутся цифры соответствующих величин.

Ломаными стрелками показаны условные узловые расходы, определенные в табл. 2.4. На выносках от участков указаны длины эти участков (на рис. 2.6 показаны только для двух участков). Римскими цифрами обозначены номера колец сети.

Начальное потокораспределение (предварительные значения расходов воды на участках) задается интуитивно, но с соблюдением первого закона Кирхгофа. С этой целью сначала определяется диктующая точка сети, в качестве которой может быть принята наиболее удаленная точка от ввода в сеть основного расхода, наиболее высокорасположенная точка, точка с наибольшим узловым расходом. Пусть такой точкой на схеме будет точка Б4.

Далее намечается предполагаемое направление движения воды на всех участках. Общее направление движения – от точек входа воды в сеть к диктующей точке. Принятые направления движения показываются на расчетной схеме стрелками около участков (рис.2.7).

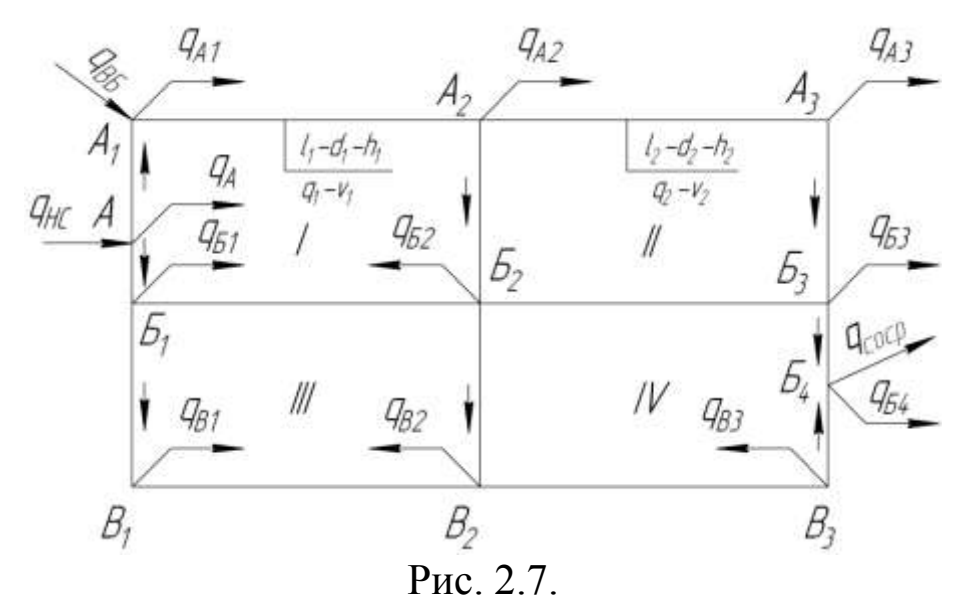

Заготавливается таблица гидравлического расчета сети по формуле 2.5, куда записываются вычисляемые с помощью первого закона Кирхгофа предварительные значения расходов на участках.

Для тех узлов, где данных для использования закона Кирхгофа не хватает, прибегают к различным дополнительным соображениям. Например, чаще всего вычисления начинают от диктующей точки, являющейся точкой встречи потоков. В примере для точки В4 первый закон Кирхгофа имеет вид

$$
q_{B3-B4} + q_{B3-B4} = q_{coop} + q_{B4} \tag{2.15}
$$

В этом выражении расходы  $q_{\text{cocp}}$  и  $q_{\text{B4}}$  известны, а расходы на участках  $q_{B3-B4}$  и  $q_{B3-B4}$  неизвестны. Для их определения привлечем дополнительное соображение о том, что диаметры участков Б3-Б4 и В3-Б4 желательно иметь одинаковыми, а тогда и предварительные расходы на этих участках должны быть одинаковыми. Из этого соображения получаем, что

$$
q_{B3-B4} = q_{B3-B4} = 0.5 \cdot (q_{coop} + q_{B4}) \tag{2.16}
$$

Отталкиваясь от найденных расходов, постепенно продвигаемся к точке входа воды в сеть. Например, из первого закона Кирхгофа для узла В3 имеем

$$
q_{B2-B3}=q_{B3-B4}+q_{B3} \tag{2.17}
$$

Для узла В2

$$
q_{B1-B2} + q_{B2-B2} = q_{B2-B3} + q_{B2}
$$
\n(2.18)

Здесь опять имеем два неизвестных расхода. Для их определения учтем, что при нормальной работе сети перемычки почти не участвуют в транспортировке расходов и их диаметры должны быть меньше диаметров основных магистралей. Задавшись отношением расходов

$$
\frac{q_{B2-B2}}{q_{B1-B2}} = a, \tag{2.19}
$$

где  $a=0.1-0.2$ , и решая совместно уравнения  $(2.18)$  и  $(2.19)$ , вычислим расходы  $q_{B2-B2}$  и  $q_{B1-B2}$ .

Аналогично рассматриваются остальные узлы и определяются расходы на всех участках. При этом окажется, что все расходы будут определены, а один узел будет не использован. Баланс расходов в этом узле (первый закон Кирхгофа) используется для проверки правильности выполненных расчетов.

Запись вычисленных расходов в таблицу по форме 2.5 рекомендуется вести с учетом условного знака расходов. Для определения знака можно пользоваться следующим правилом. Условимся обход каждого кольца совершать по часовой стрелке. Если движение воды на участке совпадает с направлением обхода, то расход считаем положительным, в противном случае – отрицательным.

Найденные значения расходов на участках позволяют выбрать диаметры этих участков, но предварительно решается вопрос о материале применяемых труб. Предпочтительно применение неметаллических труб – асбестоцементных напорных, полиэтиленовых и других. Чугунные трубы рекомендуется применять в тех случаях, когда неметаллические трубы соответствующих размеров не выпускаются промышленностью (напорные асбестоцементные трубы выпускаются диаметрами 100 – 500 мм, напорные полиэтиленовые 100 – 300 мм).

Стальные трубы применяют при высоких рабочих давлениях воды (свыше 1.2 МПа), при пересечении автомобильных и железных дорог, при устройстве дюкеров, при прокладке по эстакадам и в туннелях, а также в случае вечномерзлых или неустойчивых грунтов.

Конкретные значения диаметров на каждом участке определяются с помощью таблиц Ф.А.Шевелева [2] в зависимости от предварительного расчетного расхода на участке, который принимается за предельный экономический расход. При этом следует иметь в виду, что значения предельных экономических

расходов зависят от экономического фактора Э, отражающего экономические выгодные соотношения капитальных и эксплуатационных затрат. Значение экономического фактора зависит от географического расположения населенного пункта, для которого проектируется водопровод.

Следует, однако, иметь в виду, что для магистральных сетей не рекомендуется принимать значения диаметров менее 100 мм. Поэтому, когда экономическое значение диаметра оказывается меньше, его увеличивают до 100 мм.

Выбранные значения диаметров наносят на расчетную схему (рис. 2.7) и записывают в таблицу по форме 2.5. Туда же записываются сопротивления участков, вычисляемые по формуле

 $S = A \cdot l \cdot (1 + \alpha)$ , (2.20)

где *<sup>l</sup>* – длина участка;

- А удельное сопротивление, принимаемое в зависимости от диаметра и материала труб [2];
- $\alpha$  коэффициент, учитывающий влияние местных сопротивлений. Для магистральных сетей обычно  $\alpha = 1.02 - 1.1$ , причем меньшие значения берутся для длинных участков малого диаметра.

Предварительное потокораспределение получено с соблюдением первого закона Кирхгофа без какого-либо учета второго закона. Если теперь проверить выполнение второго закона Кирхгофа, то наверняка окажется, что он не выполняется. Это означает, что необходимо изменить распределение расходов по участкам. Расчеты, связанные с перераспределением расходов по участкам сети, называют увязкой сети.

2.4 Увязка сети

Перед началом увязки вычисляются или определяются по расчетным таблицам [2] скорости *v* на всех участках, соответствующие начальному потокораспределению, находятся значения поправок  $\varphi$ на скорость, учитывающих отличие фактического закона сопротивления от квадратичного [2] и вычисляются потери напора

 $h = \varphi \cdot S \cdot q^2$ . (2.21)

где  $\varphi$  – поправка на скорость;

S – сопротивление участка;

q – расход на участке.

Все найденные значения заносятся в расчетную таблицу по форме 2.5, причем знак потерь напора принимается таким же, как и знак расхода на данном участке.

Далее для каждого кольца вычисляются величины невязок

$$
\Delta h_k = \sum h_k \,, \tag{2.22}
$$

где  $\sum h_k$  – алгебраическая сумма потерь напора на всех участках данного кольца.

Абсолютное значение невязки характеризует погрешность расчета, т.к. по второму закону Кирхгофа должно быть  $\Delta h_k = 0$  для каждого кольца. Другими словами, расчет невязок ставит целью проверку выполнения второго закона Кирхгофа при назначенном потокораспределении в сети.

В инженерных расчетах считается, что второй закон Кирхгофа выполняется с достаточной точностью, если в любом из колец сети невязка по абсолютной величине не превышает 0.5 м. В противном случае требуется произвести перераспределение расходов между участками (увязку сети).

По результатам расчетов начального приближения выполняется первая увязка. Для этого по каждому кольцу вычисляется сумма абсолютных значений произведений сопротивления на расход  $\sum |Sq|_k$  для всех участков данного кольца и определяется увязочный расход кольца по формуле В.Г.Лобачева – Х.Кросса:

$$
\Delta q_k = -\frac{\Delta h_k}{2\sum |Sq|_k}.
$$
\n(2.23)

Значение увязочного расхода кольца имеет знак, противоположный знаку невязки.

Увязка производится по кольцам. Для этого сначала вычисляются увязочные расходы участков кольца как алгебраическая разность вида

$$
\Delta q_{y} = \Delta q_{k} - \Delta q_{\text{max}}, \qquad (2.24)
$$

где *<sup>k</sup> q* – увязочный расход увязываемого кольца;

*cм к*. *q* – увязочный расход смежного с данным участком кольца.

Например, увязочный расход участка А-А1 при увязке I кольца (рис. 2.7, табл.2.5) определиться как увязочный расход I кольца  $\Delta q_1$ , т.к. участок А-А1 принадлежит внешнему контуру сети и не имеет смежных колец. Увязочный расход участка А2-Б2 при увязке I кольца составит  $\Delta q_l - \Delta q_u$ , а при увязке II кольца вычисляется как  $\Delta q_{II} - \Delta q_{I}$ .

Новое значение расхода на любом участке вычисляется как алгебраическая сумма старого расхода и увязочного расхода этого участка

 $q' = q + \Delta q_y$  $\zeta' = q + \Delta q_v$ . (2.25)

Поскольку старый расход и увязочный расход могут иметь разные знаки, то в результате расчета по формуле (2.25) может оказаться, что новый расход получит знак, противоположный знаку старого расхода. Это означает смену направления движения на участке и все дальнейшие расчеты необходимо выполнять с учетом этого изменения.

После вычисления новых расходов на всех участках сети проверяется выполнение второго закона Кирхгофа при новом потокораспределении, т.е. вычисляются невязки *<sup>k</sup> h* по результатам первой увязки и если хотя бы для одного кольца окажется, что невязка по абсолютной величине превышает 0,5 м, то выполняют вторую увязку и так далее.

После того, как на очередном шаге для всех колец значения невязок окажутся в допустимых пределах, проверяют невязку по внешнему контуру

 $\Delta h_{\rm max} = \sum h_{\rm max}$ , (2.26)

где  $h_{\text{max}}$  – потери напора на участках внешнего контура сети.

Значение *h<sub>вн.к.</sub>* не должно превышать 1 м по абсолютной величине. Если это условие выполняется, то увязка прекращается. В противном случае проводится следующий шаг увязки и вновь проверяется допустимость невязок по всем кольцам и внешнему контуру.

Суммарная потеря напора в кольцевой сети с одной точки встречи потоков может быть вычислена по уравнению

$$
h_c = 0.5 \sum |h|_{_{BLK.}}, \tag{2.27}
$$

где  $\sum |h|_{_{\mathit{GLK}_n}}$  – сумма абсолютных значений потерь напора на участках внешнего контура.

Все результаты расчетов при увязке сети заносятся в расчетную таблицу 2.5. Окончательные результаты (потери напора h, расход q, скорость v на участках) наносятся на расчетную схему (рис. 2.7) без использовавшихся в расчете знаков. Если на каком-либо участке произошла смена направлений движения, то соответствующее изменение вносится и на расчетную схему.

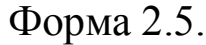

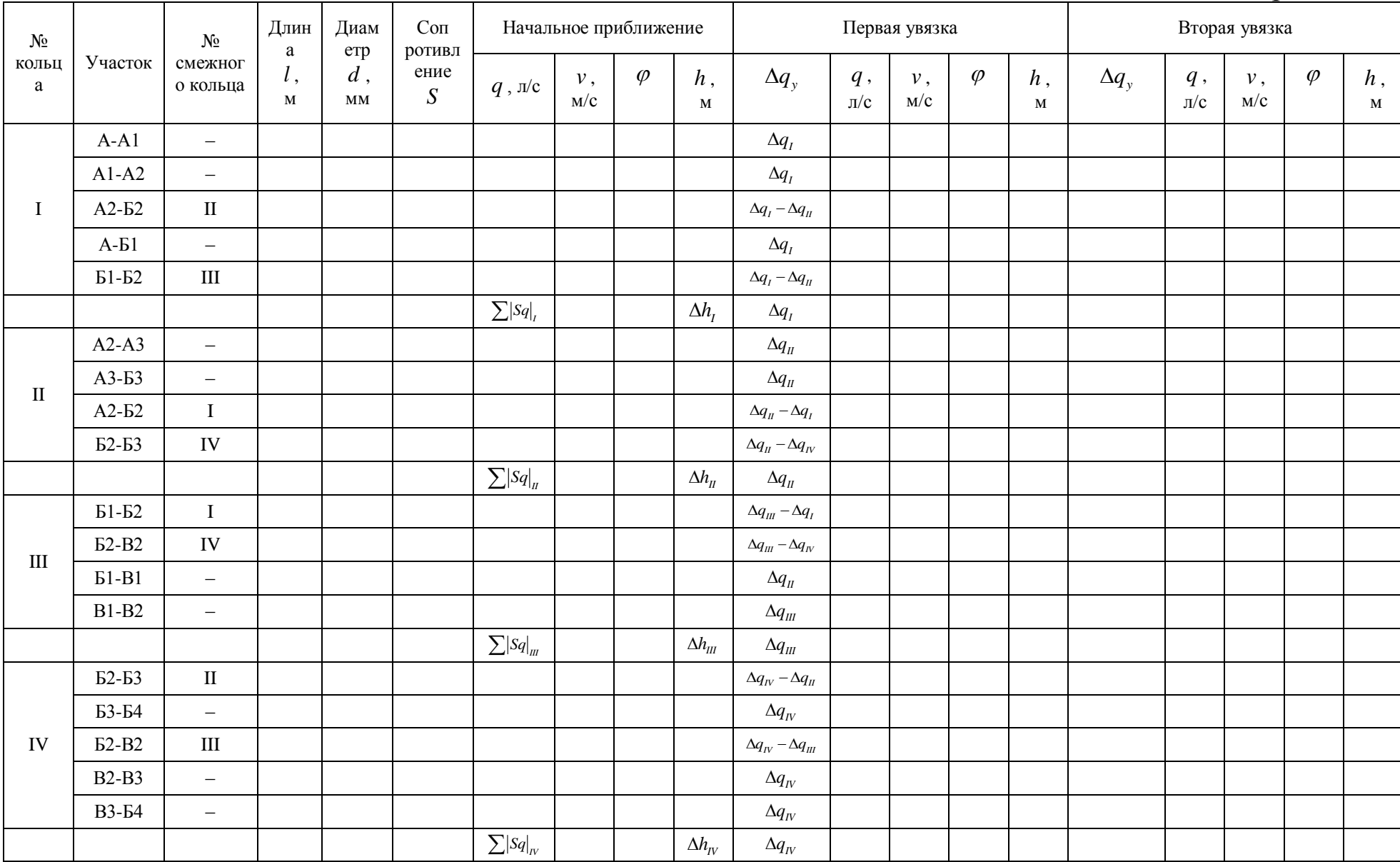

3. Расчет водоводов

С целью повышения надежности водоснабжения водоводы проектируются, как правило, в две нитки. В некоторых случаях число водоводов может быть принято трем, редко – более трех.

Расчетные расходы воды для водоводов определяются по графикам водопотребления и водоподачи для максимального часового расхода в сутки максимального водопотребления. Для водоводов от насосной станции II подъема это подача насосной станции в указанный час, а для водоводов, соединяющих водонапорную башню с сетью, – расход воды из башни.

Расчетный расход на один водовод

$$
Q_{s} = \frac{Q_{p}}{n},\tag{3.1}
$$

где *<sup>Q</sup><sup>p</sup>* – подача воды насосной станцией II подъема или расход воды из башни в расчетный час;

*n* – количество водоводов.

Диаметры водоводов определяются как и для магистральных сетей из экономический соображений с помощью таблиц Ф.А.Шевелева [2].

Потери напора определяются по формуле  $h_{\rm s} = \varphi S Q_{\rm s}^2,$  (3.2)

где  $\varphi$  – поправка на скорость,

*S* – сопротивление воды.

### 4. Определение свободных напоров

Расчет свободных напоров производится для всех характерных узлов водопроводной сети. Расчетная формула имеет вид

 $H_u = H_v + h + z_v - z_u,$  (4.1)

где *<sup>H</sup><sup>н</sup>* – свободный напор в начальном узле участка;

*<sup>H</sup><sup>к</sup>* – свободный напор в конечном узле участка;

*h* – потеря напора на участке;

*к z* – геодезическая отметка местности в конечном узле;

 $z_{n}$  – геодезическая отметка местности в начальном узле;

Расчет начинается от диктующей точки, в которой значение свободного напора принимается в соответствии с требованиями СП [1]. Для расчетного режима в этой точке, как и любой другой,

свободный напор не должен быть меньше минимального, принимаемого при одноэтажной застройке, равным 10 м, а при большей этажности вычисляется по формуле

$$
H_{cs} = 10 + 4(n-1), \quad M \tag{4.2}
$$

где *n* – количество этажей.

Для отдельных высоких зданий, а также отдельных зданий или группы их, расположенных в повышенных местах допускается применять местные установки для подключения напора.

Если в каком-либо узле кольцевой сети напор может быть вычислен по различным направлениям потока, то за фактическое значение напора следует принимать среднее арифметическое всех найденных значений, которое и используется для дальнейших расчетов. Например, напор у узле Б2 (рис. 2.7) может быть вычислен по пути Б4–Б3–Б2 и по пути Б4–В3–В2–Б2. Среднее арифметическое этих двух значений используется далее для расчета напоров в узлах А2 и Б1.

Если за счет рельефа местности или разноэтажности зданий окажется, что в каком-либо узле свободный напор меньше минимального, то необходимо либо соответственно увеличить свободный напор в диктующей точке, либо предусмотреть местную установку повышения напора. Выбор решения должен быть обоснован.

Свободный напор у потребителей не должен превышать 60 м. Если в каких-либо узлах это условие не выполняется, то необходимо предусмотреть установку регуляторов давления или зонирование системы водопровода.

5. Поверочные расчеты

Водопроводная сеть проектируется на расчетный режим. Однако в процессе эксплуатации режимы работы сети изменяются и могут быть самыми различными. Поэтому уже на стадии проектирования возникает необходимость проверки работы сети в нерасчетных режимах, связанных в основном с изменением отбора воды из сети.

Основными нерасчетными режимами, подлежащими поверочным расчетам, являются следующие:

- 1. пропуск пожарного расхода воды в час максимального водопотребления;
- 2. пропуск максимального транзита воды в башню для системы с контррезервуаром (режим минимального часового расхода воды в сутки максимального водопотребления);
- 3. пропуск среднечасового расхода воды в сутки среднего водопотребления;
- 4. пропуск минимального часового расхода воды в сутки минимального водопотребления;
- 5. режимы при аварийных выключениях отдельных участков сети.

Количество поверочных расходов определяется для каждой сети индивидуально.

Каждый поверочный расчет выполняется по той же схеме, что и для расчетного режима с той лишь разницей, что используются уже известные значения диаметров. Получаемые значения расчетных параметров используются для анализа допустимости работы сети в проверяемом режиме по величинам скоростей, узловых напоров и т.п. При этом может оказаться, что условия работы в каком-либо режиме не допустимы и требуют изменения либо диаметров отдельных участков, либо, что бывает реже, конфигурации самой сети.

В этом случае необходимо внести в расчетную схему сети (рис. 2.7) требуемые изменения и вновь выполнить все расчеты (как на расчетный режим, так и поверочные).

Для режима пожаротушения основные сосредоточенные и все путевые расходы принимаются такими же, как и для расчетного случая, но дополнительно в точках пожара учитываются расходы воды на пожаротушение.

Выбор предполагаемых точек пожара производится исходя из требования проверить сеть на самые неблагоприятные условия работы. При одном расчетном пожаре предполагается, что точка пожара находится в самой высокой и наиболее удаленной от источника питания точке сети. При нескольких расчетных пожарах они намечаются в самых неблагоприятных точках разных районов города. При этом стремятся к тому, чтобы на пропуск пожарного расхода были проверены все основные магистральные линии сети. Водонапорная башня с ее водоводами при пожаре отключается от

сети. Это также необходимо учитывать при подготовке сети к расчету и начальном потокораспределении.

Для других поверочных расчетов сосредоточенные и путевые расходы определяются по графикам водопотребления и водоподачи в рассматриваемый час.

Для аварийных режимов предполагается, что для каждого варианта расчета отключается лишь один из наиболее нагруженных участков сети.

Поверочные расчеты водоводов выполнятся для тех же режимов, для которых проверяется магистральная сеть. Дополнительно проверяется режим с аварией на одном из водоводов. В этом случае допускается снижение расчетной подачи до 70%.

Для уменьшения снижения расчетной подачи между линиями водоводов могут быть предусмотрены перемычки, позволяющие во время аварии выключить не весь водовод, а лишь поврежденный участок. Количество перемычек может быть определено исходя из допустимого снижения подачи и требуемого напора в узле подключения сети. При этом учитывается характеристика насосной станции.

При расчете свободных напоров в поверочных режимах необходимо дополнительно учитывать следующее.

В часы минимального водопотребления вместо формулы (4.2) СП [1] допускает принимать минимальный свободный напор для многоэтажных зданий из расчета

 $H_{\min} = 10 + 3(n-1),$  (5.1)

где *n* – количество этажей.

В населенных пунктах с числом жителей свыше 5 тыс. человек противопожарный водопровод принимается низкого давления. В этом случае свободный напор с сети при пожаротушении должен быть не менее 10 м (принимается в точке пожара).

Если число жителей менее 5 тыс. человек, то противопожарный водопровод принимается высокого давления. В этом случае минимальный свободный напор в сети (на уровне земли) должен быть достаточным для преодоления потерь напора непрорезиненном пожарном рукаве диаметром 66 мм и длиной 120 м со спрыском диаметром 19 мм при расчетном расходе струи 5 л/с,

подъема воды до наивысшей точки самого высокого здания и обеспечения высоты компактной струи не менее 10 м.

### Приложение.

Таблица 1

Среднее значение экономического фактора Э для выбора труб водопровода

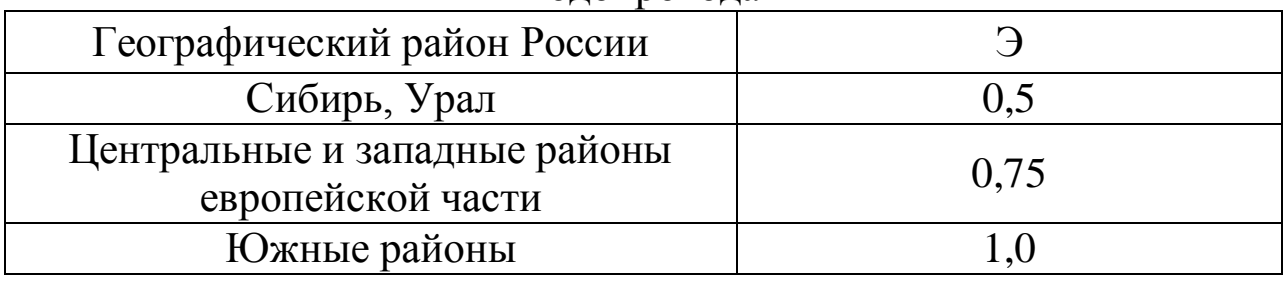

Таблица 2

## Предельные экономические расходы *q* и скорости *v* для стальных труб в зависимости от условного диаметра *d* и экономического фактора Э

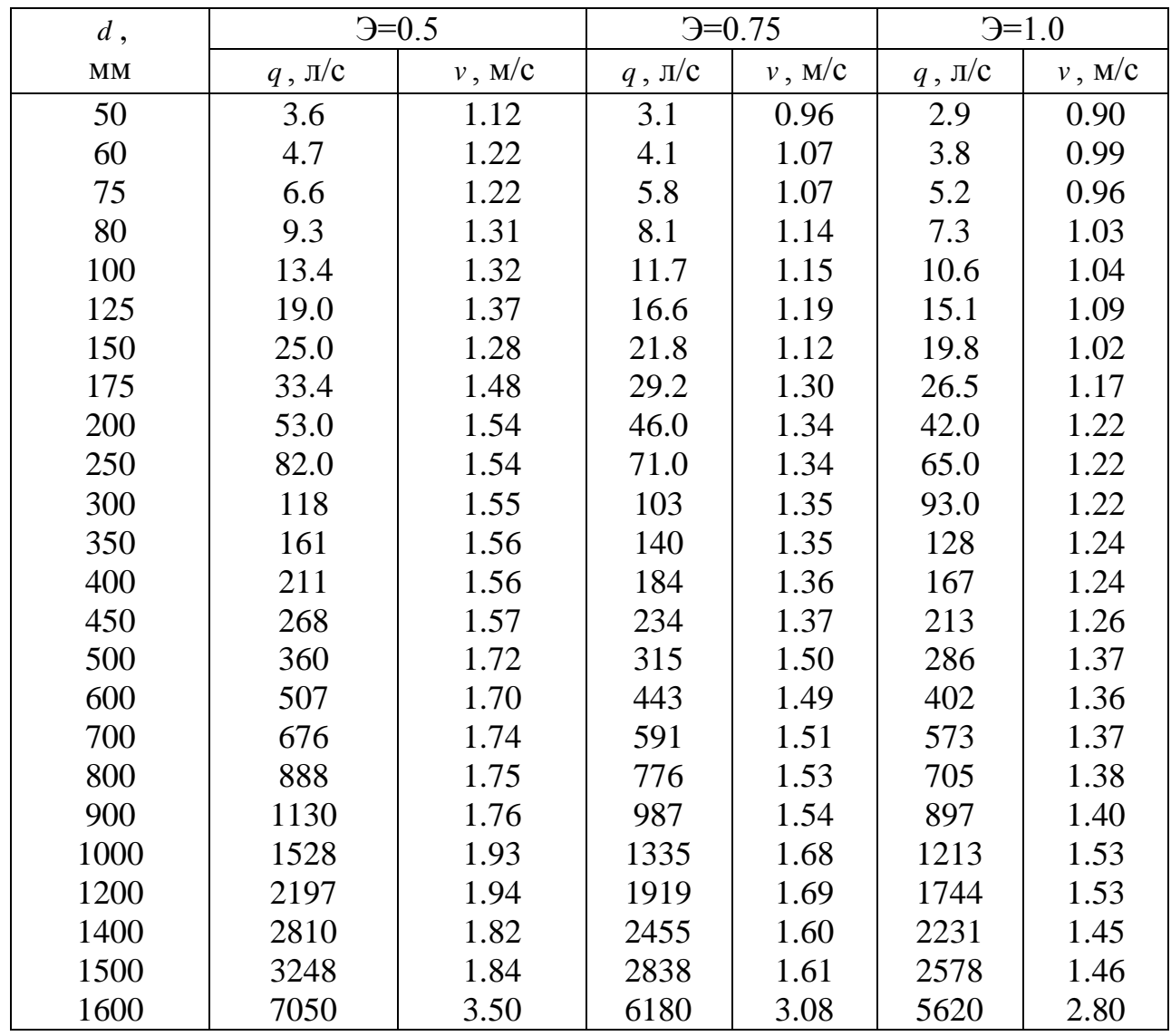

## Предельные экономические расходы *q* и скорости *v* для чугунных труб в зависимости от условного диаметра *d* и экономического фактора Э

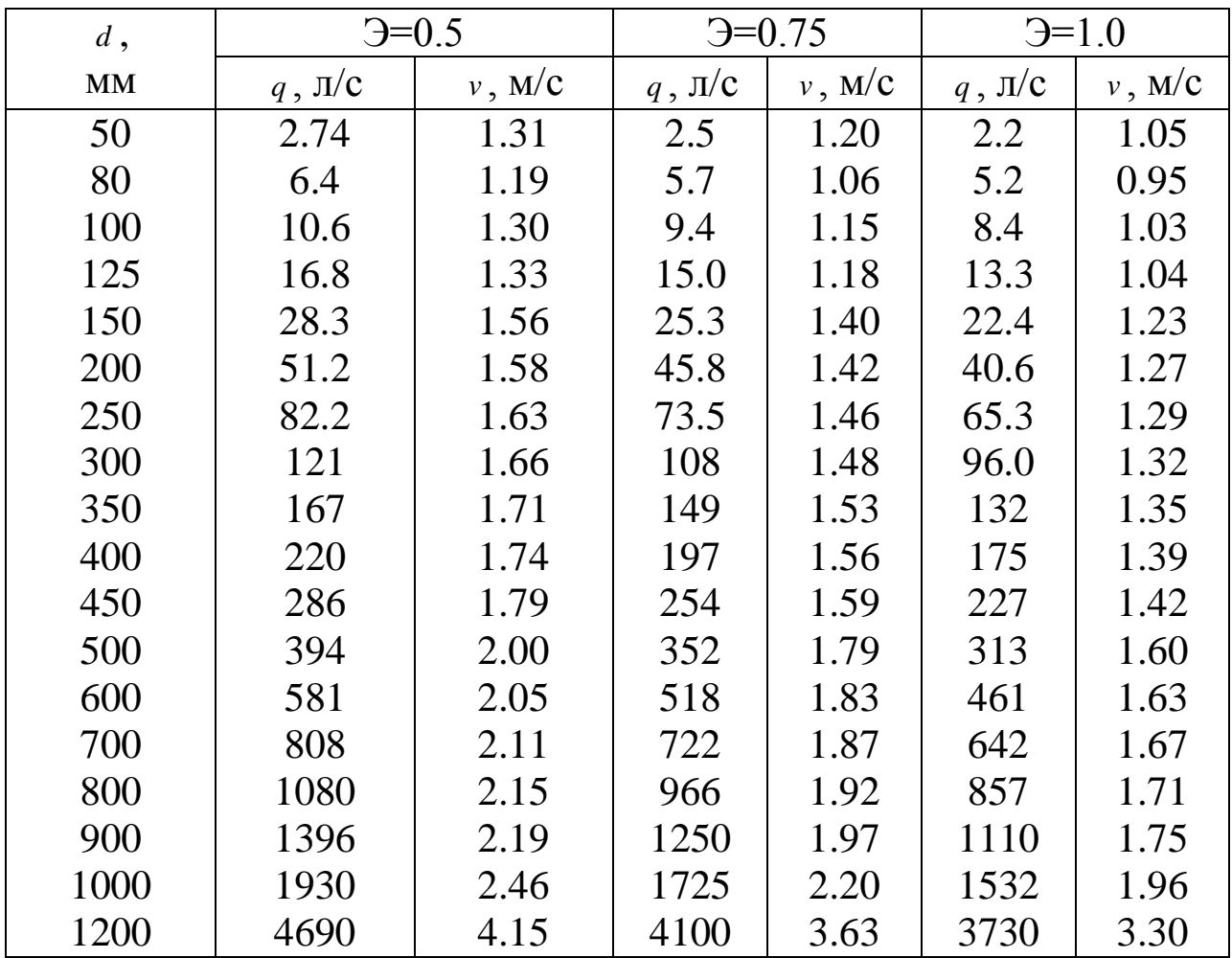

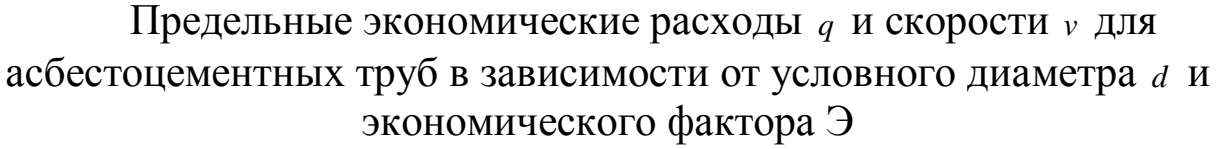

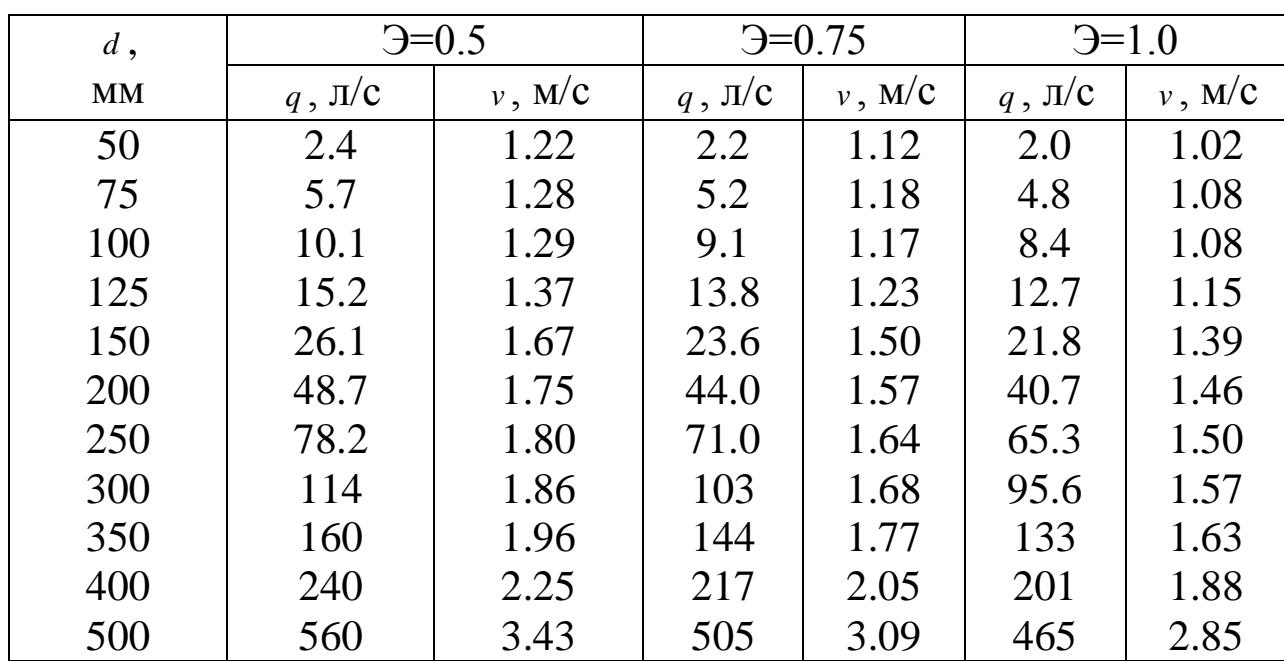

Таблица 5

Предельные экономические расходы *q* и скорости *v* для пластмассовых труб в зависимости от условного диаметра *d* и экономического фактора Э

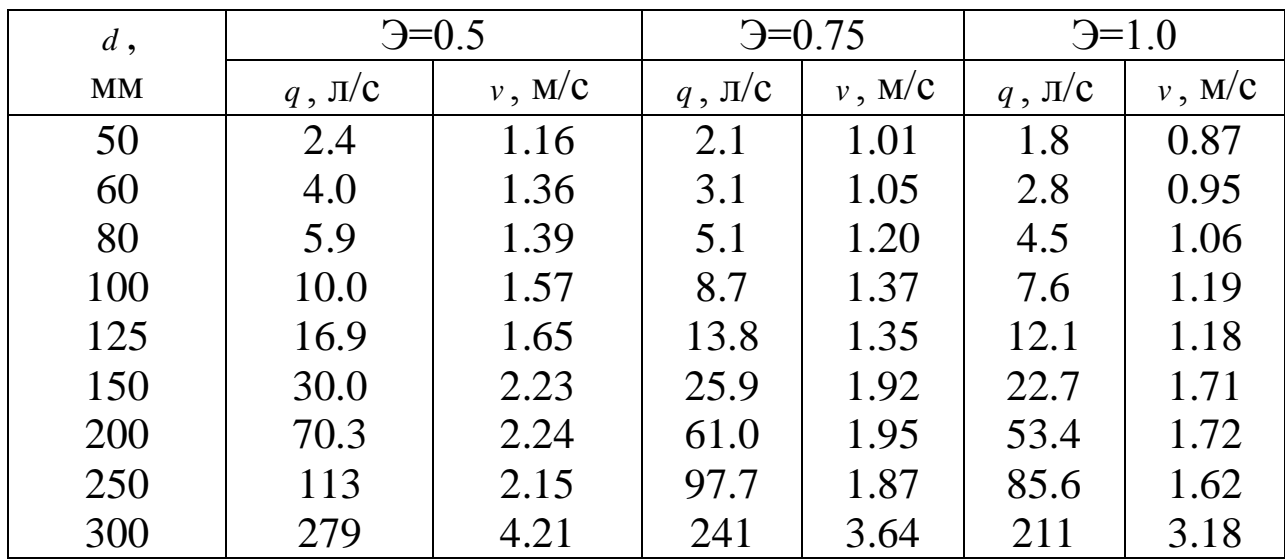

# Удельные сопротивления А неновых стальных электросварных водопроводных труб для расчетов по формуле  $h = \varphi A l q^2$  в зависимости от условного диаметра *d*

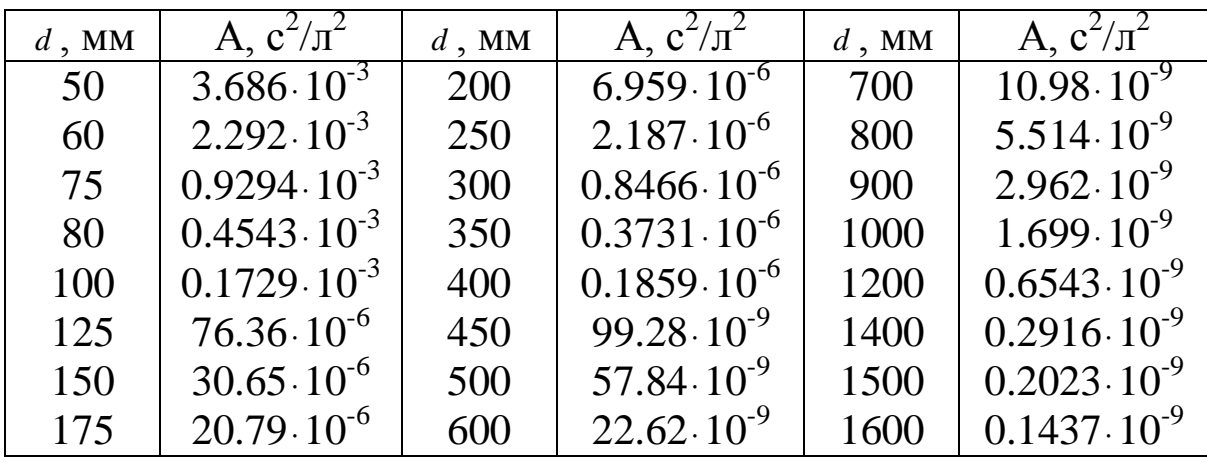

Таблица 7

# Удельные сопротивления А неновых чугунных напорных водопроводных труб класса ЛА для расчетов по формуле  $h = \varphi A l q^2$  в зависимости от условного диаметра *d*

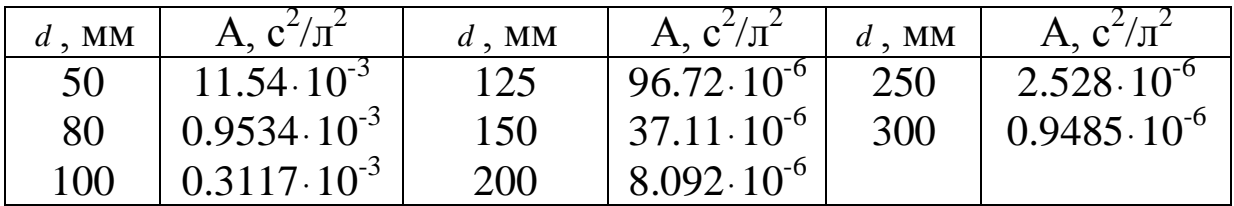

Удельные сопротивления А неновых чугунных напорных водопроводных труб класса А для расчетов по формуле  $h = \varphi A l q^2$  в зависимости от условного диаметра *d*

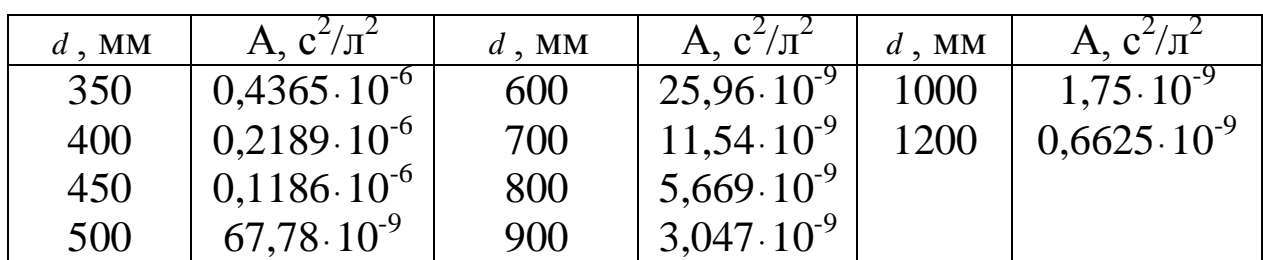

Таблица 9

Поправочные коэффициенты  $\varphi$  к расчетам неновых стальных и чугунных водопроводных труб по формуле  $h = \varphi A lq^2$  в зависимости от скорости *v*

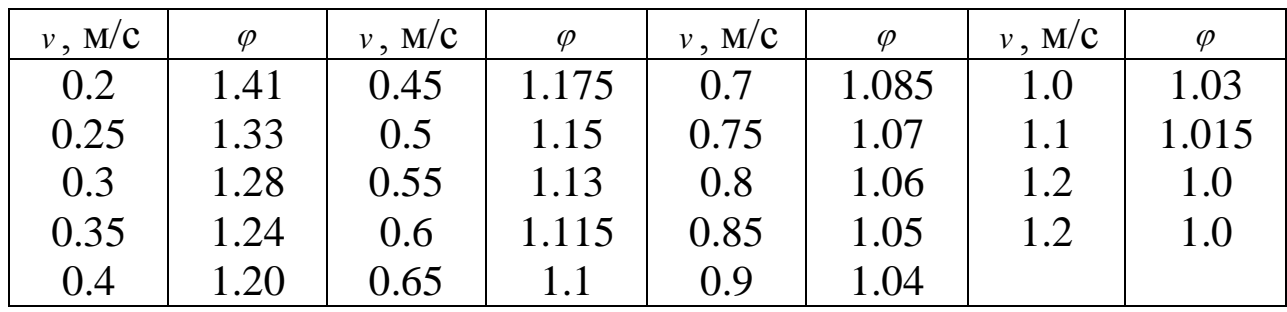

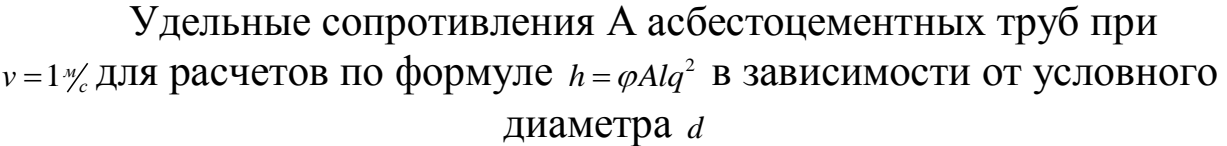

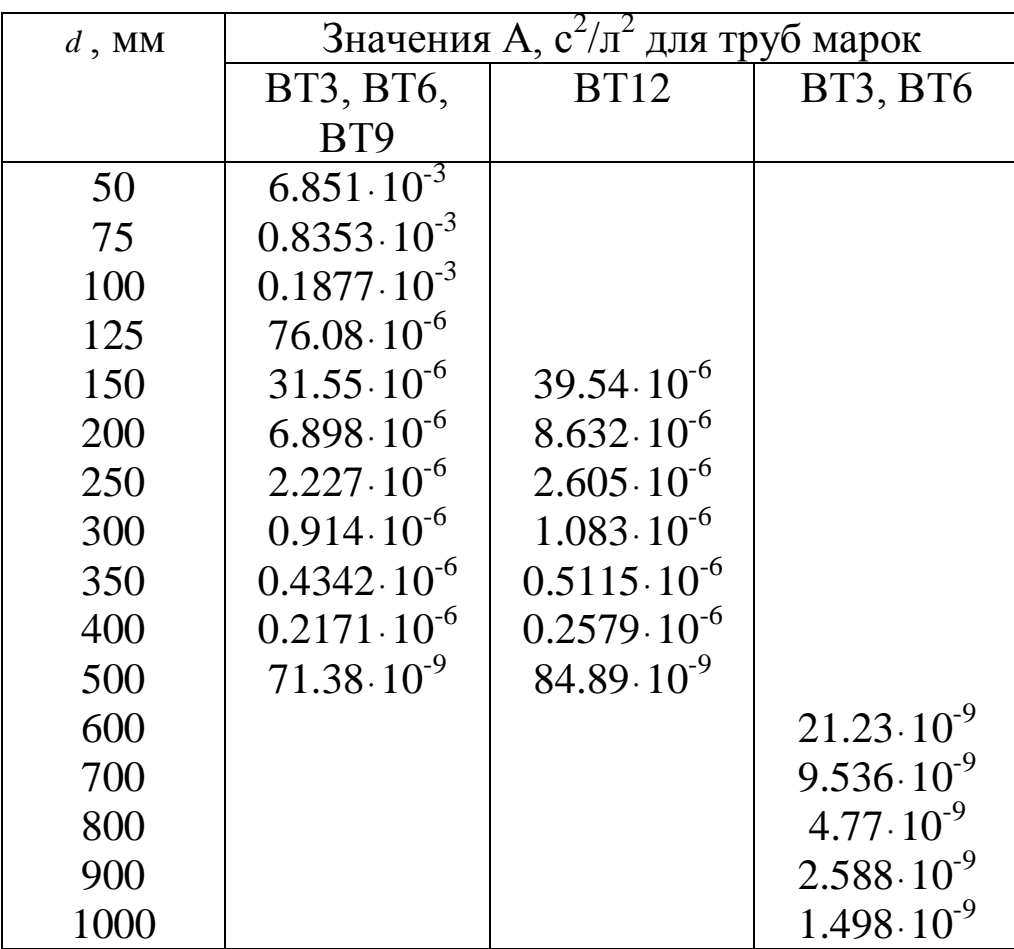

| $v$ , M/C | $\varphi$ | $v$ , M/C | $\varphi$ | $v$ , M/C | $\varphi$ | $v$ , M/C | $\varphi$ |
|-----------|-----------|-----------|-----------|-----------|-----------|-----------|-----------|
| 0.2       | 1.308     | 0.85      | 1.025     | 2.1       | 0.905     | 3.8       | 0.850     |
| 0.25      | 1.257     | 0.9       | 1.016     | 2.2       | 0.900     | 4.0       | 0.846     |
| 0.3       | 1.217     | 1.0       | 1.0       | 2.3       | 0.895     | 4.2       | 0.843     |
| 0.35      | 1.185     | 1.1       | 0.986     | 2.4       | 0.891     | 4.4       | 0.840     |
| 0.4       | 1.158     | 1.2       | 0.974     | 2.5       | 0.887     | 4.6       | 0.836     |
| 0.45      | 1.135     | 1.3       | 0.963     | 2.6       | 0.883     | 4.8       | 0.834     |
| 0.5       | 1.115     | 1.4       | 0.953     | 2.7       | 0.880     | 5.0       | 0.831     |
| 0.55      | 1.098     | 1.5       | 0.944     | 2.8       | 0.876     | 5.5       | 0.825     |
| 0.6       | 1.082     | 1.6       | 0.936     | 2.9       | 0.873     | 6.0       | 0.820     |
| 0.65      | 1.069     | 1.7       | 0.928     | 3.0       | 0.870     | 6.5       | 0.815     |
| 0.7       | 1.056     | 1.8       | 0.922     | 3.2       | 0.864     | 7.0       | 0.811     |
| 0.75      | 1.045     | 1.9       | 0.916     | 3.4       | 0.859     | 7.5       | 0.808     |
| 0.8       | 1.034     | 2.0       | 0.910     | 3.6       | 0.855     | 7.8       | 0.806     |

Поправочные коэффициенты  $\varphi$  к расчетам асбестоцементных труб по формуле  $h = \varphi A l q^2$  в зависимости от скорости  $v$ 

## Удельные сопротивления А пластмассовых труб при  $v = 1$ % для расчетов по формуле  $h = \varphi A l q^2$  в зависимости от наружного диаметра *d*

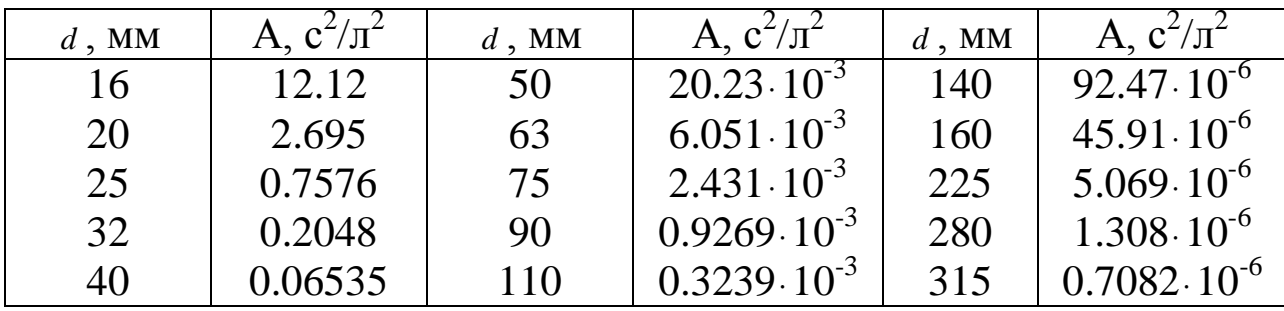

Таблица 13

Поправочные коэффициенты  $\varphi$  к расчетам пластмассовых труб по формуле  $h = \varphi A l q^2$  в зависимости от скорости  $v$ 

|           | -1 - 1 -  |           |           |           |           |           |           |
|-----------|-----------|-----------|-----------|-----------|-----------|-----------|-----------|
| $v$ , M/C | $\varphi$ | $v$ , M/C | $\varphi$ | $v$ , M/C | $\varphi$ | $v$ , M/C | $\varphi$ |
| 0.2       | 1.439     | 0.65      | 1.102     | 1.3       | 0.943     | 2.2       | 0.837     |
| 0.25      | 1.368     | 0.7       | 1.084     | 1.4       | 0.926     | 2.3       | 0.828     |
| 0.3       | 1.313     | 0.75      | 1.067     | 1.5       | 0.912     | 2.4       | 0.821     |
| 0.35      | 1.268     | 0.8       | 1.052     | 1.6       | 0.899     | 2.5       | 0.813     |
| 0.4       | 1.230     | 0.85      | 1.043     | 1.7       | 0.887     | 2.6       | 0.806     |
| 0.45      | 1.198     | 0.9       | 1.024     | 1.8       | 0.876     | 2.7       | 0.799     |
| 0.5       | 1.170     | 1.0       | 1.0       | 1.9       | 0.865     | 2.8       | 0.792     |
| 0.55      | 1.145     | 1.1       | 0.981     | 2.0       | 0.855     | 2.9       | 0.786     |
| 0.6       | 1.123     | 1.2       | 0.960     | 2.1       | 0.846     | 3.0       | 0.780     |

Приведенные площади сечения *n f* стальных, чугунных и асбестоцементных труб для расчета скорости по формуле  $v = \frac{q}{f_n}$  $v = \frac{q}{f_n}$ , где *q* в л/c, *v* в м/с

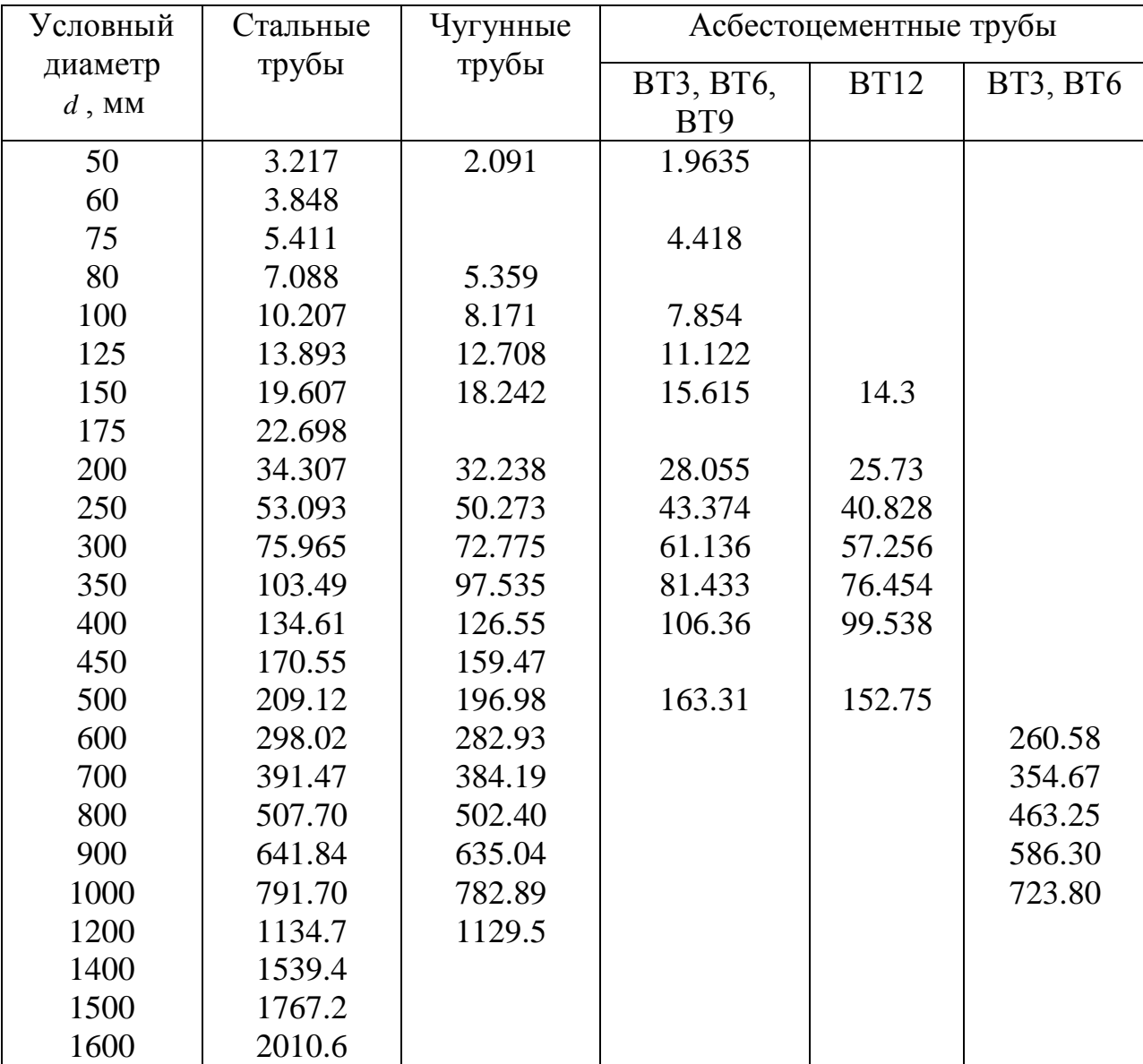

#### Приведенные площади сечений  $f_n$  пластмассовых труб для расчета скорости по формуле  $v = \frac{q}{f_n}$  $v = \frac{q}{f_n}$ , где *q* в л/с, *v* в м/с

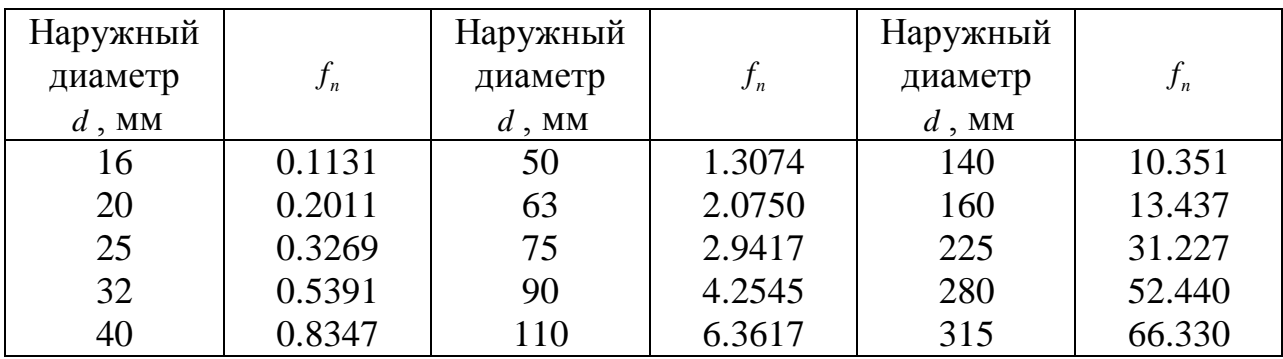

### Библиографический список

1. СП 31.13330.2012. Водоснабжение. Наружные сети и сооружения. Актуализированная редакция. СНиП 2.04.02-84\*.– М.: Минрегион России. 2012. 128 с.

2. Ф.А.Шевелев. Таблицы для гидравлического расчета стальных, чугунных, асбестоцементных, пластмассовых и стеклянных водопроводных труб. – М.: Стройиздат, 1973.

3. Сайриддинов С.Ш. Гидравлика систем водоснабжения и водоотведения. – М.: [Издательство Ассоциации строительных](http://www.ozon.ru/brand/1612771/)  [вузов,](http://www.ozon.ru/brand/1612771/) 2012. 352 с.